## **Anpassen des Navigationsmenüs**

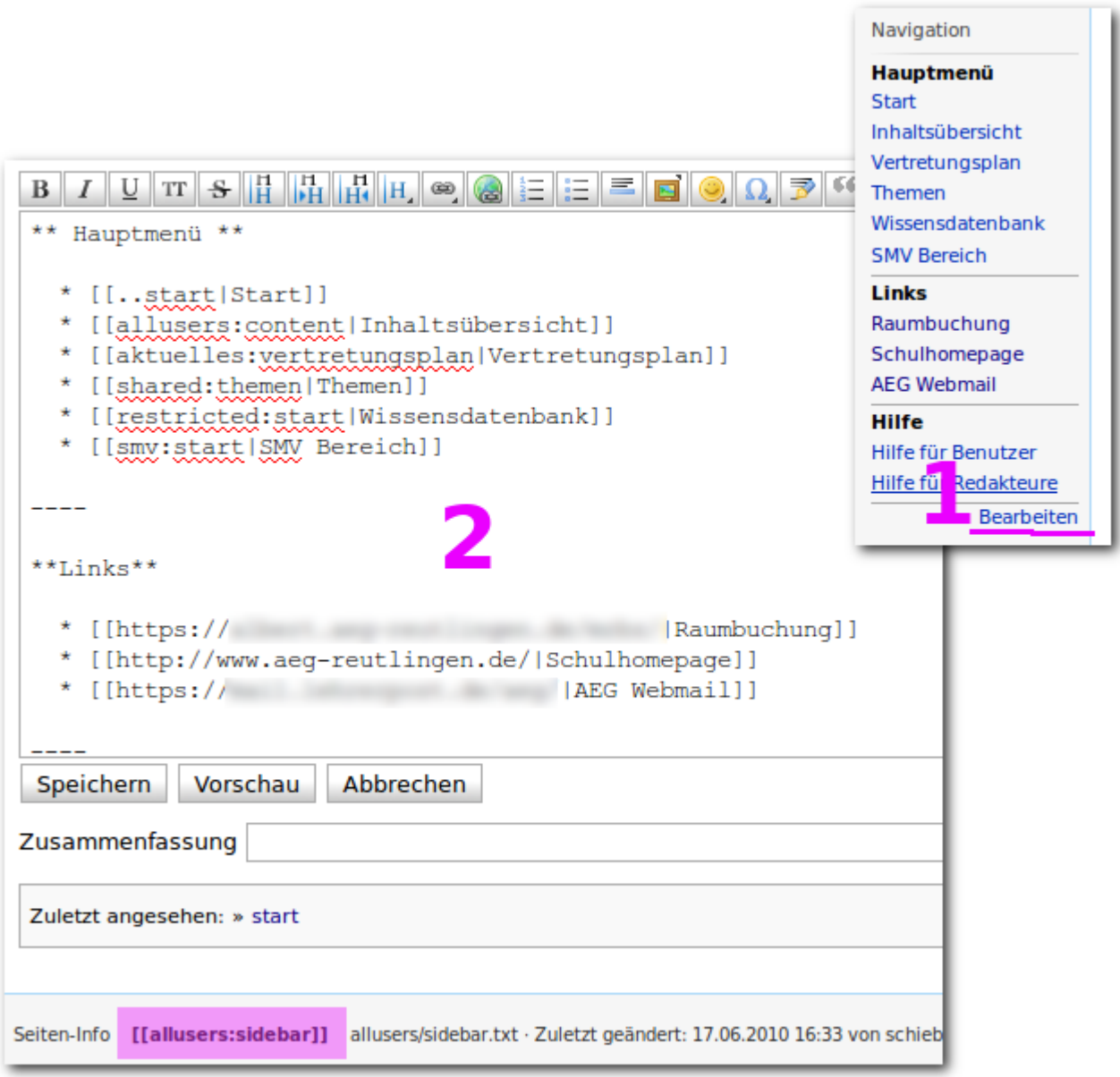

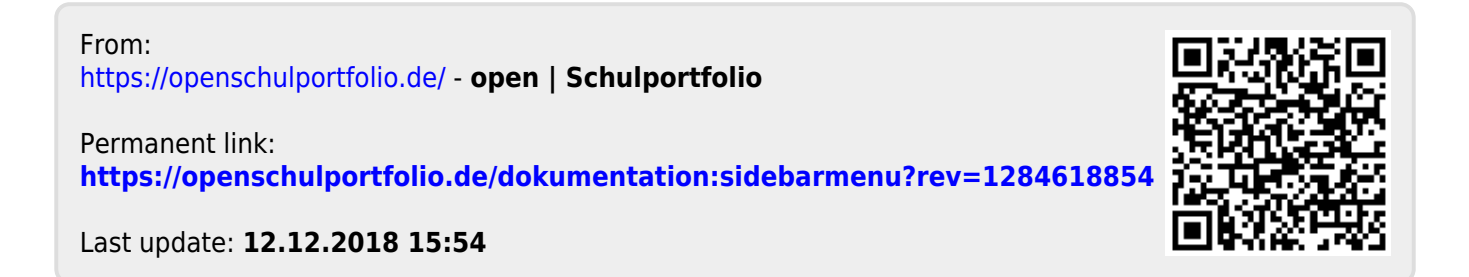